## [LOGRA ESTADO DE MORELOS SU CREACIÓN EL 17 DE ABRIL DE 1869](https://gobierno.morelos.gob.mx/noticias/logra-estado-de-morelos-su-creacion-el-17-de-abril-de-1869) **[1]**

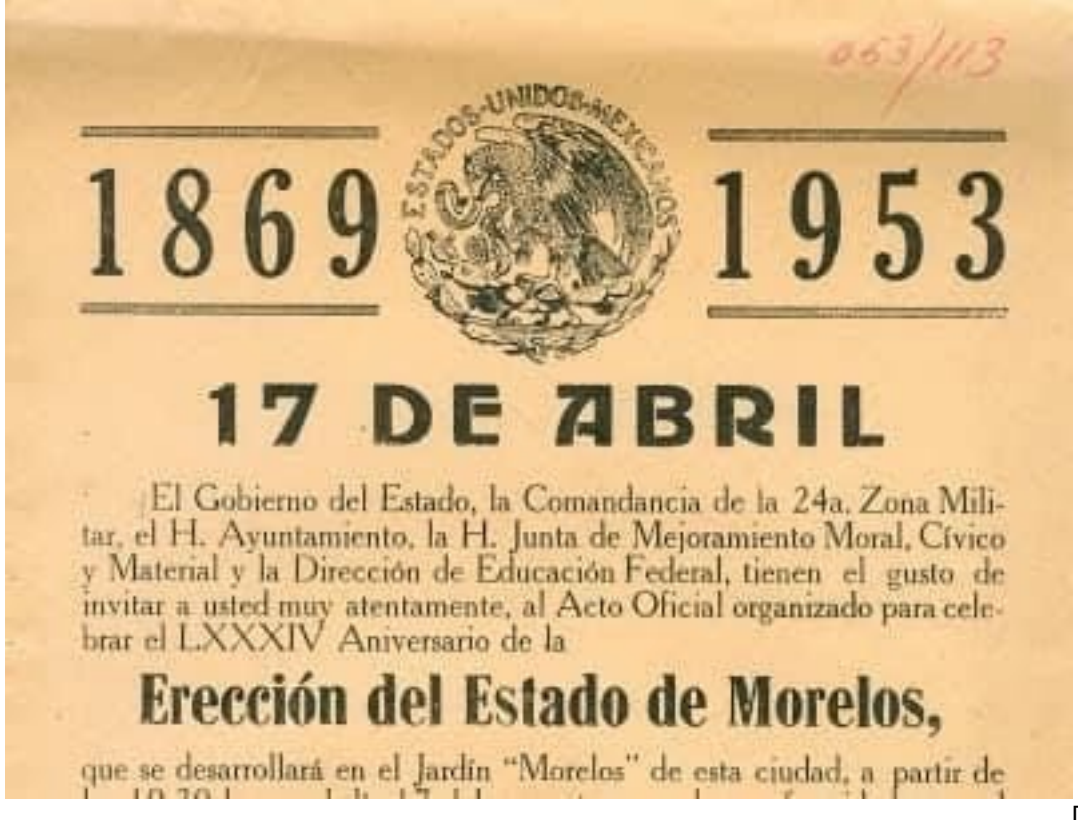

[2]

17 abril

La creación del estado de Morelos surgió luego de que el Estado de México fue dividido en tres distritos militares, por mandato de Benito Juárez en el decreto del 07 de Junio de 1862.

Lo anterior, de acuerdo a información obtenida de los archivos documentales del Instituto Estatal de Documentación y Archivo General del Estado de Morelos adscrita a la Secretaría de Gobierno.

Se destaca que en 1863, Francisco Leyva, quien comandaba este distrito, trasladó el poder militar a la sierra del sur en Guerrero y del actual estado de Morelos. Para 1867 Leyva con 200 hombres y cuatro cañones sitió la ciudad de Cuernavaca, restableciendo a la ciudad capital y Cuautla al Gobierno de la República.

Los pueblos del tercer distrito militar levantaron actas en las que solicitaban al Congreso de la Unión la creación de una nueva entidad con el nombre de Morelos, por lo que, fue aprobada la erección de la entidad y el 17 de abril de 1869, fue publicado en el Diario Oficial de la Federación.

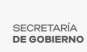

Días después fue nombrado el diputado Pedro Baranda como gobernador provisional de Morelos, y después fue electo Francisco Leyva como primer gobernador constitucional.

La definición del tercer distrito militar dio prácticamente forma definitiva al estado de Morelos, si bien no era una entidad propiamente dicha, se comenzó a manejar en forma autónoma al Gobierno estatal. La división del tercer distrito se mantuvo con dificultades por siete años de 1862 a 1869.

Se declaró el año de 1969 "Año del Centenario del estado de Morelos", el cual, consta de cuatro artículos y dos transitorios. Dicho decreto fue firmado por el gobernador, Emilio Riva Palacio y el secretario, Fausto Galván Campos.

Mientras que en el decreto Número 22 se declara la conmemoración en sección solemne del primer centenario de la erección del estado de Morelos y declarándose recinto oficial el Teatro Ocampo de esta ciudad.

En el Instituto Estatal de Documentación y Archivo General del Estado de Morelos se cuenta con los documentos del 84 aniversario y del centenario.

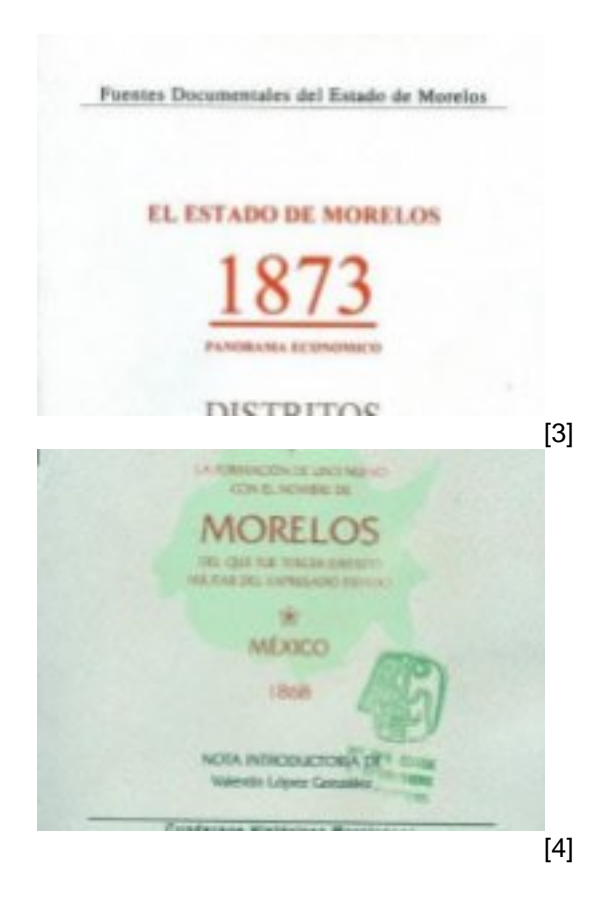

SECRETARÍA<br>**DE GOBIERNO** 

Fuentes Documentales del Estado de Morelos

## **EL PODER LEGISLATIVO** PRIMEROS DECRETOS 1869

[5]

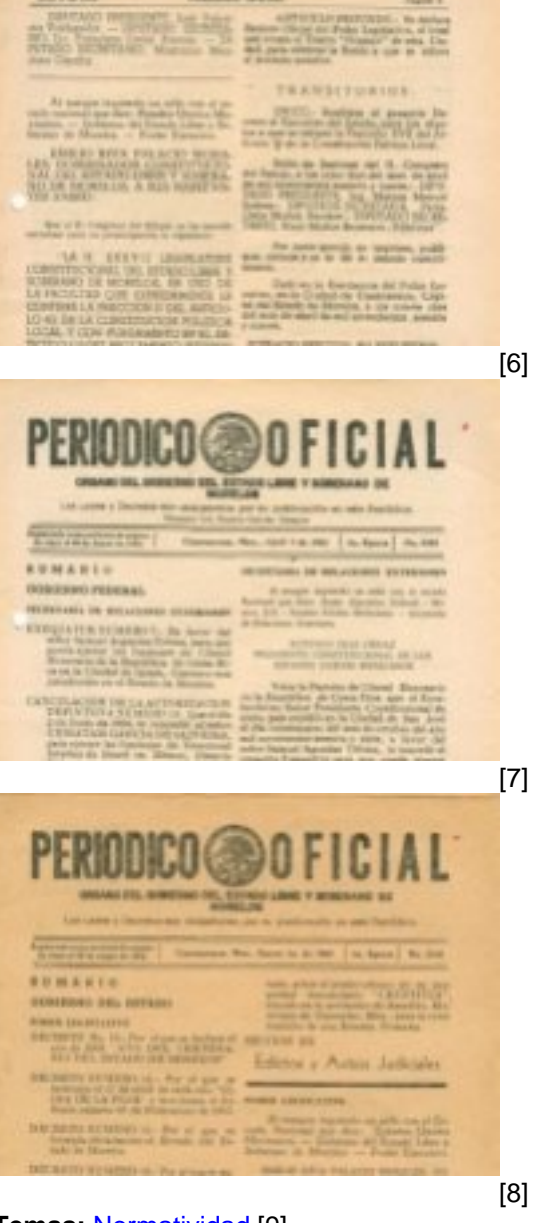

**Temas:** [Normatividad](https://gobierno.morelos.gob.mx/temas/normatividad) [9] Perfiles: **[Público en General](https://gobierno.morelos.gob.mx/perfiles/p%C3%BAblico-en-general)** [10]

**URL de origen:** https://gobierno.morelos.gob.mx/node/6039

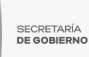

## **Enlaces**

- [1] https://gobierno.morelos.gob.mx/noticias/logra-estado-de-morelos-su-creacion-el-17-de-abril-de-1869
- [2] https://gobierno.morelos.gob.mx/sites/gobierno.morelos.gob.mx/files/boletines/unnamed\_17\_2.jpg
- [3] https://gobierno.morelos.gob.mx/sites/gobierno.morelos.gob.mx/files/unnamed\_18\_2.jpg
- [4] https://gobierno.morelos.gob.mx/sites/gobierno.morelos.gob.mx/files/unnamed\_19\_3.jpg
- [5] https://gobierno.morelos.gob.mx/sites/gobierno.morelos.gob.mx/files/unnamed\_20\_1.jpg
- [6] https://gobierno.morelos.gob.mx/sites/gobierno.morelos.gob.mx/files/unnamed\_21\_3.jpg
- [7] https://gobierno.morelos.gob.mx/sites/gobierno.morelos.gob.mx/files/unnamed\_22\_3.jpg
- [8] https://gobierno.morelos.gob.mx/sites/gobierno.morelos.gob.mx/files/unnamed\_23\_3.jpg
- [9] https://gobierno.morelos.gob.mx/temas/normatividad
- [10] https://gobierno.morelos.gob.mx/perfiles/p%C3%BAblico-en-general